## The good 0(ld) days

Finding old bits of code in binaries in the hope of finding 0day

Thomas Dullien ("Halvar Flake") -- Google Project Zero thomasdullien@google.com

### Software Supply Chains are complicated

- Including a third-party software component under liberal licenses is "free"
- Unprecedented economics:
	- You want to build X.
	- Many input parts for X are available, and for free!
	- Of course you will use them!
- Explosive innovation in IT in part driven by the vast quantities of high-quality libraries under liberal licenses.
- "Software is eating the world, and a good part of it is open-source."

### Software Supply Chains are complicated

- Dependencies have further dependencies.
- Your third-party library may contain code from another third-party library.
- Enumerating dependencies is nontrivial.

### 3rd party library security is hard

- How do you monitor 3rd-party libraries for security fixes?
- Does the 3rd-party library even distinguish between security and non-security fixes? If not, can you?
- How quickly can you update if a security flaw in a 3rd-party library is identified?

### Centralized libraries are high-value targets

- A flaw in a single, well-chosen open-source library can affect dozens of products.
- Gold standard: Zlib (histrical example: CVE-2005-2096 crash in zlib through decompressing a PNG)
- Other libraries with high centrality: Unrar (one bug gives compromise of almost all antivirus engines), libtiff (PDF rendering, browsers, thumbnailers), compression libraries (Brotli) etc. etc.

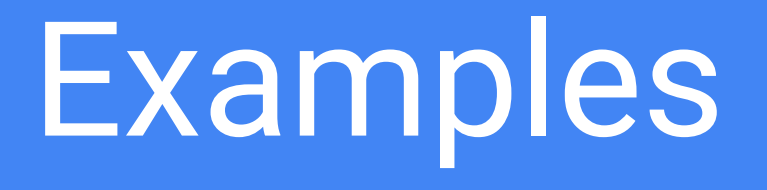

#### Example: Font parser codebase ancestry

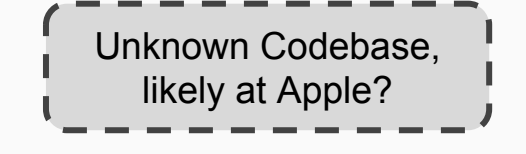

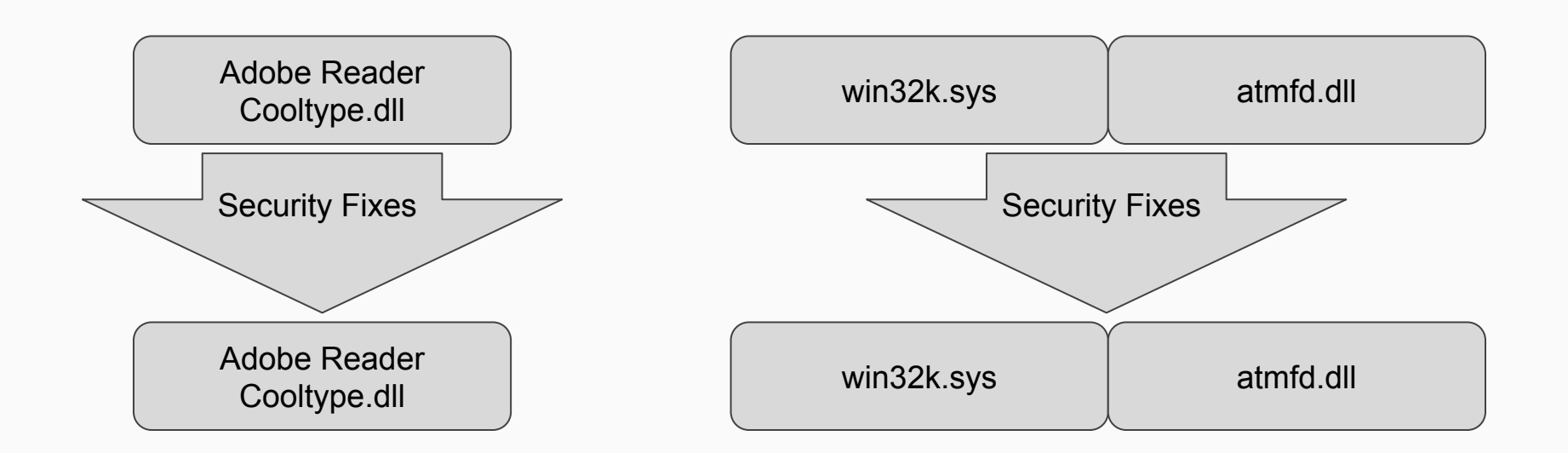

#### Example: Font parser codebase ancestry

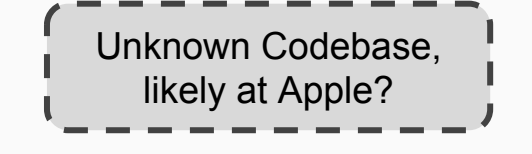

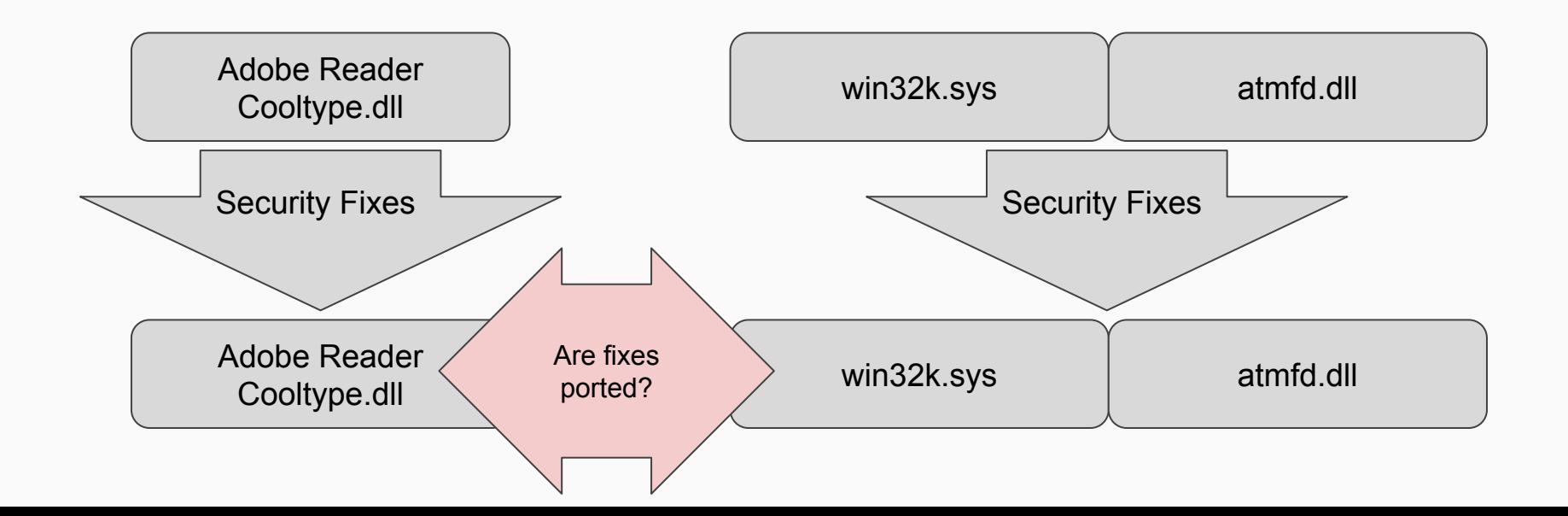

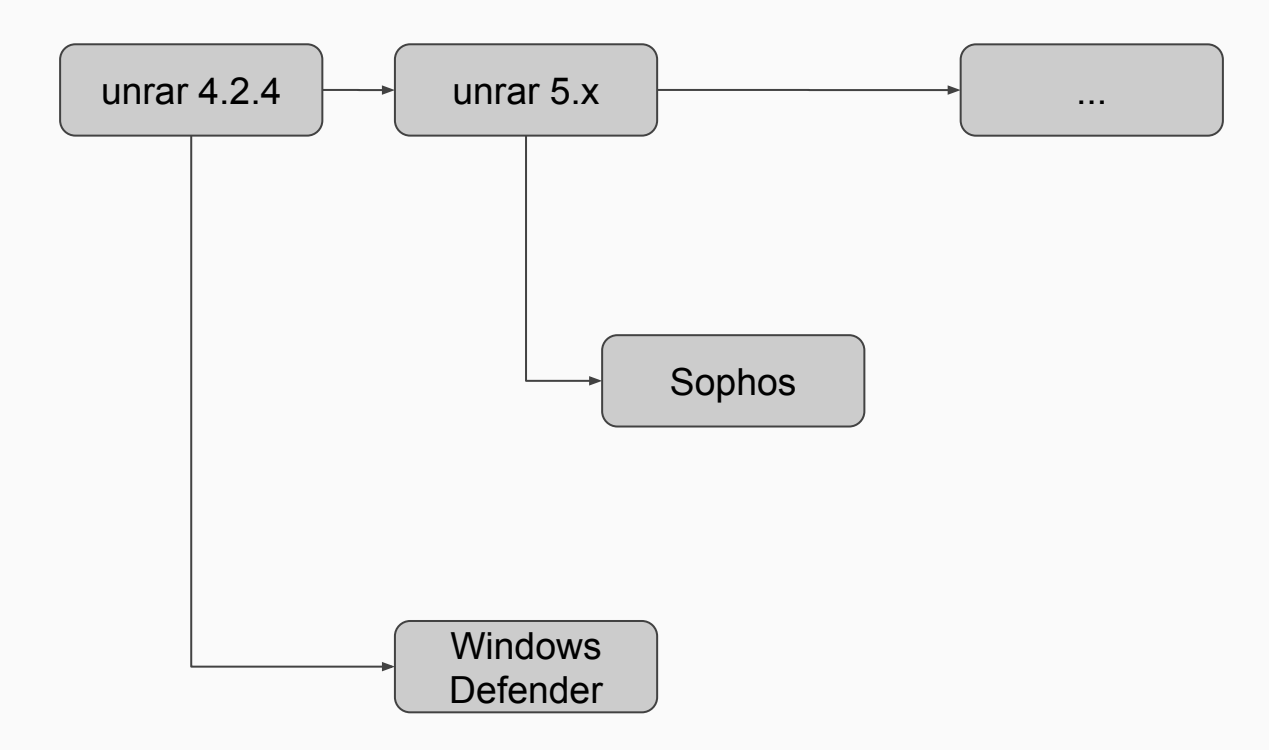

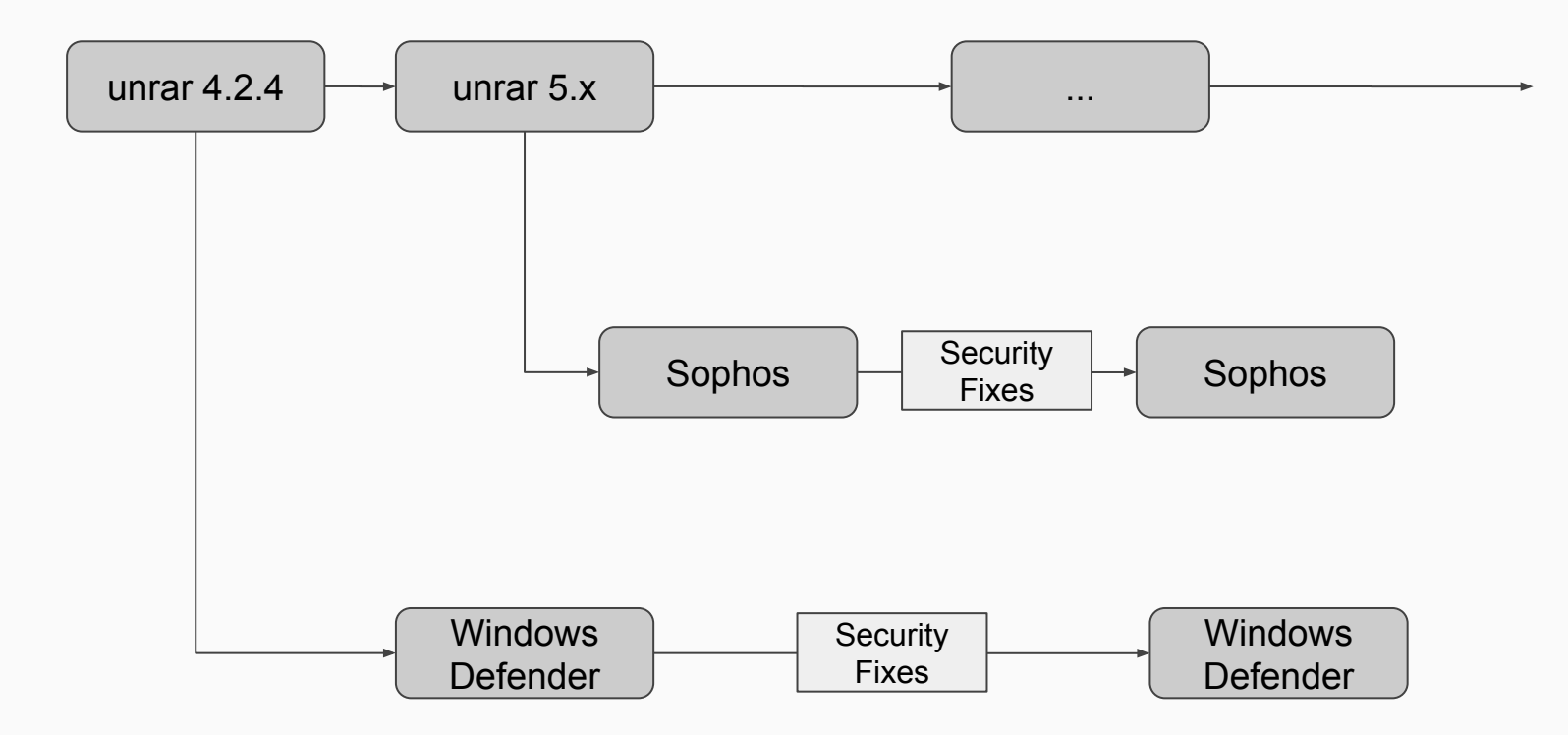

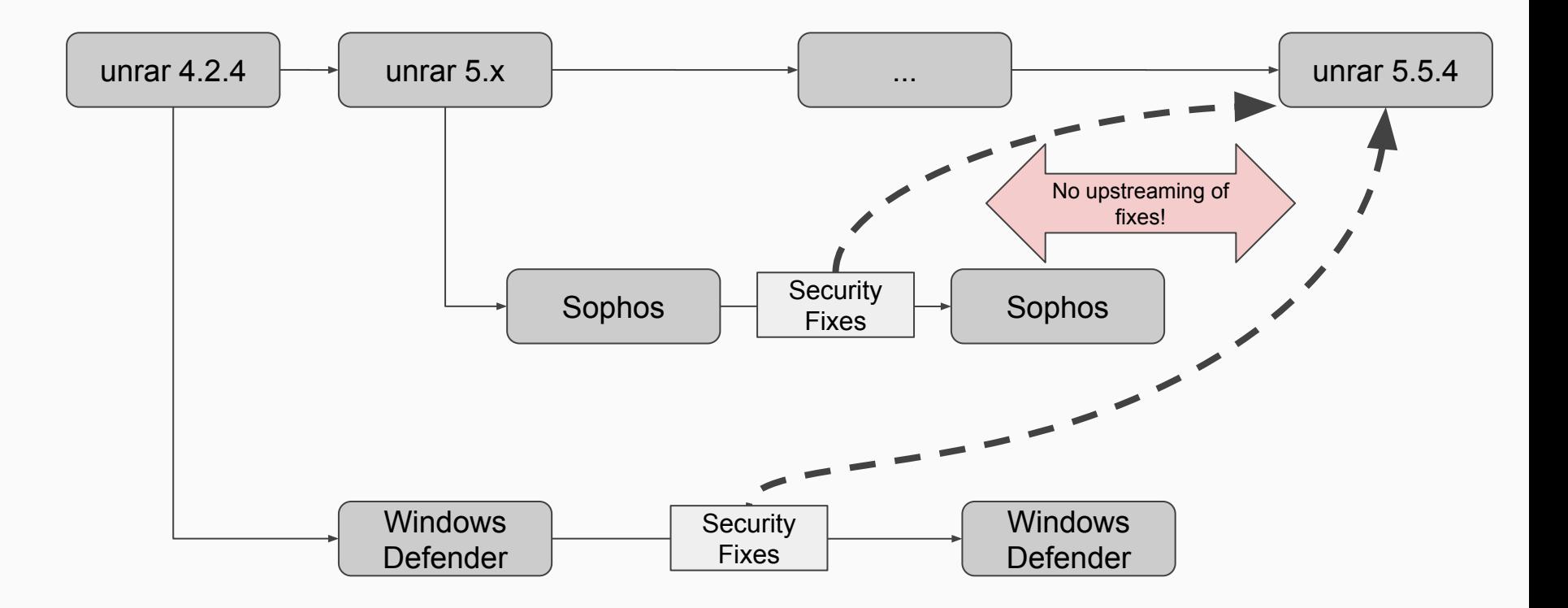

#### Example: UnRAR

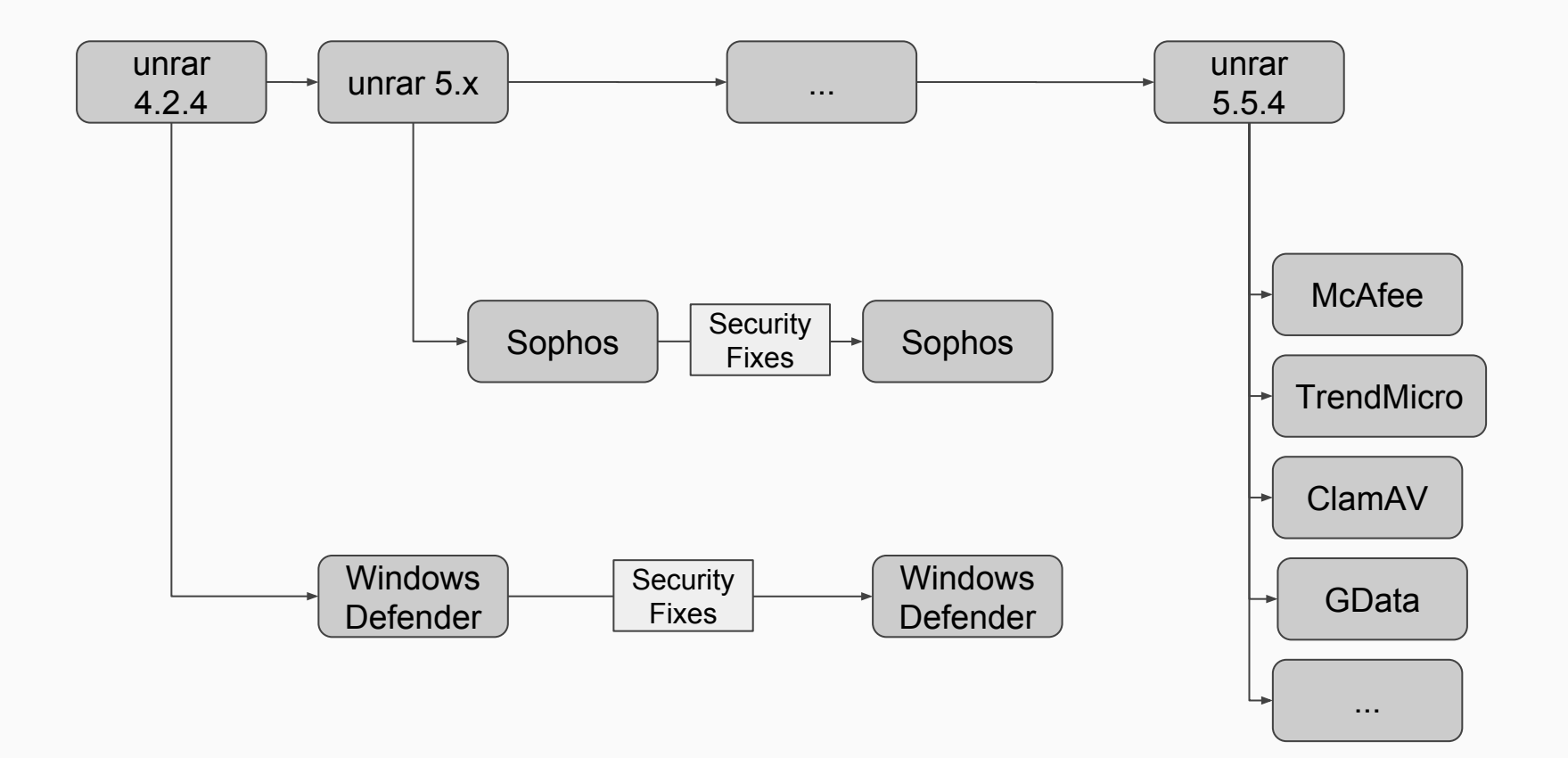

# Detection in binaries

### Detection of libraries in binaries is difficult

- Compilers change over time
- The libraries themselves change over time
- Only "precise" way of detection: Common strings?
- Control-flow-graph & disassembly can change drastically ...
	- due to compiler changes
	- due to compiler setting changes
	- due to library code changes
	- due to interaction of library code changes with compiler changes & settings changes

## Related work

### IDA's FLIRT

● Byte signatures with wildcards & extra stack information.

### **MACHOKE**

- Serialize CFG into a canonical string.
- Apply Murmurhash3 on this string.
- No concept of "similar but not equal".
- Tries to achieve fuzzyness by not taking instructions into account at all.

### GENIUS [[Paper\]](http://www.cs.ucr.edu/~heng/pubs/genius-ccs16.pdf)

- Operates on "ACFG" (CFGs annotated with extra data like # of calls, string constants etc.)
- Selects a "codebook" of representative graphs from groups of training graphs (e.g. implementations of the same function) via spectral clustering.
- Associates each codebook-graph with a high-dimensional vector.

### GENIUS [[Paper\]](http://www.cs.ucr.edu/~heng/pubs/genius-ccs16.pdf)

- Incoming graph is compared to each representative codebook graph (via calculating a bipartite graph matching), result vector in R^n is constructed from this.
- Similarity-search is performed using locality-sensitive hashing for approximate nearest neighbors using the R^n vector.

### GEMINI [\[Paper\]](https://acmccs.github.io/papers/p363-xuAemb.pdf)

- GENIUS suffers from ...
	- expensive pre-clustering (for the codebook generation)
	- relatively expensive search (many bipartite graph matchings against codebook)
- GEMINI addresses these problems using Deep Learning.
- Uses "structure2vec" method to compute an R<sup>^</sup>n embedding from a graph.

### GEMINI [\[Paper\]](https://acmccs.github.io/papers/p363-xuAemb.pdf)

- Learn embedding from ACFGs to R<sup>^</sup>n using "structure2vec" (general graph-to-embedding model)
- "Siamese architecture" (2 parallel runs of the embedding, minimize / maximize resulting distance)
- Given input graph, calculating embedding into R<sup>^</sup>n is quick, lookup using locality-sensitive hashing for ANN.

### GEMINI [\[Paper\]](https://acmccs.github.io/papers/p363-xuAemb.pdf)

- Looks powerful.
- Not available publicly.

## Practical considerations.

### **Motivation**

- Reading MPEngine.dll, I recognized unrar code.
- Extensive experience with Adobe's font parser & it's heritage.
- "Can I build something that helps me find third-party libraries for my practical day-to-day-work?"

## Design considerations

### Automatically recognize & suggest libraries

- Given a function, I should be able to ask: "Does this look similar to anything in my library of 3rd-party-libs?"
- Search should be resilient to small changes in both graph and assembly.

### Single-machine setup

- The system should not require extensive setup.
- Should run on a single machine without requiring big databases or distributed key-value stores in the background.
- The system should still allow quick lookup of O(million) stored library functions.

### Easy integration with other RE tools

- Tools need to be integrated with RE workflows.
- Vulnerability researchers have heterogeneous setups: IDA, Binary Ninja, Radare2, Miasm, Hopper etc.
- Highly divergent extension APIs, philosophies etc.
- Solution: Compile to Python extension, should be easily accessible from all tools that have a Python Interpreter.

### Learning from data

- "Machine Learning" (e.g. automated use of statistical estimation) can help extract useful information from lots of unstructured data.
- Both GENIUS and GEMINI use heavy-duty machine-learning algorithms.
- System under consideration should also allow improvement from data ("learning").

### Inspectability of learnt results

- When the ML algorithm learns something, the results should be "inspectable by an expert".
- At least initially, I am quite happy to sacrifice accuracy in the search for interpretability of results.
- As confidence in the system grows, I am happy to move to more complicated/powerful ML models.

### Easy sharing of results

- The primary means of communication is still "email" or "chat".
- It should be easy to send a friend the "fingerprint" of a given function via email or chat.

# Implementation details

### SimHash to obtain compact hashes

- [SimHash](https://en.wikipedia.org/wiki/SimHash) provides a method to calculate a "similarity-preserving" hash from a set of feature hashes.
- Given two sets of features extracted from two functions, the SimHashes calculated from the two sets will have low hamming distance if the set similarity was high.
- Very nice properties: Our search index can be 128-bit hashes (compact!)

#### SimHash to obtain compact hashes

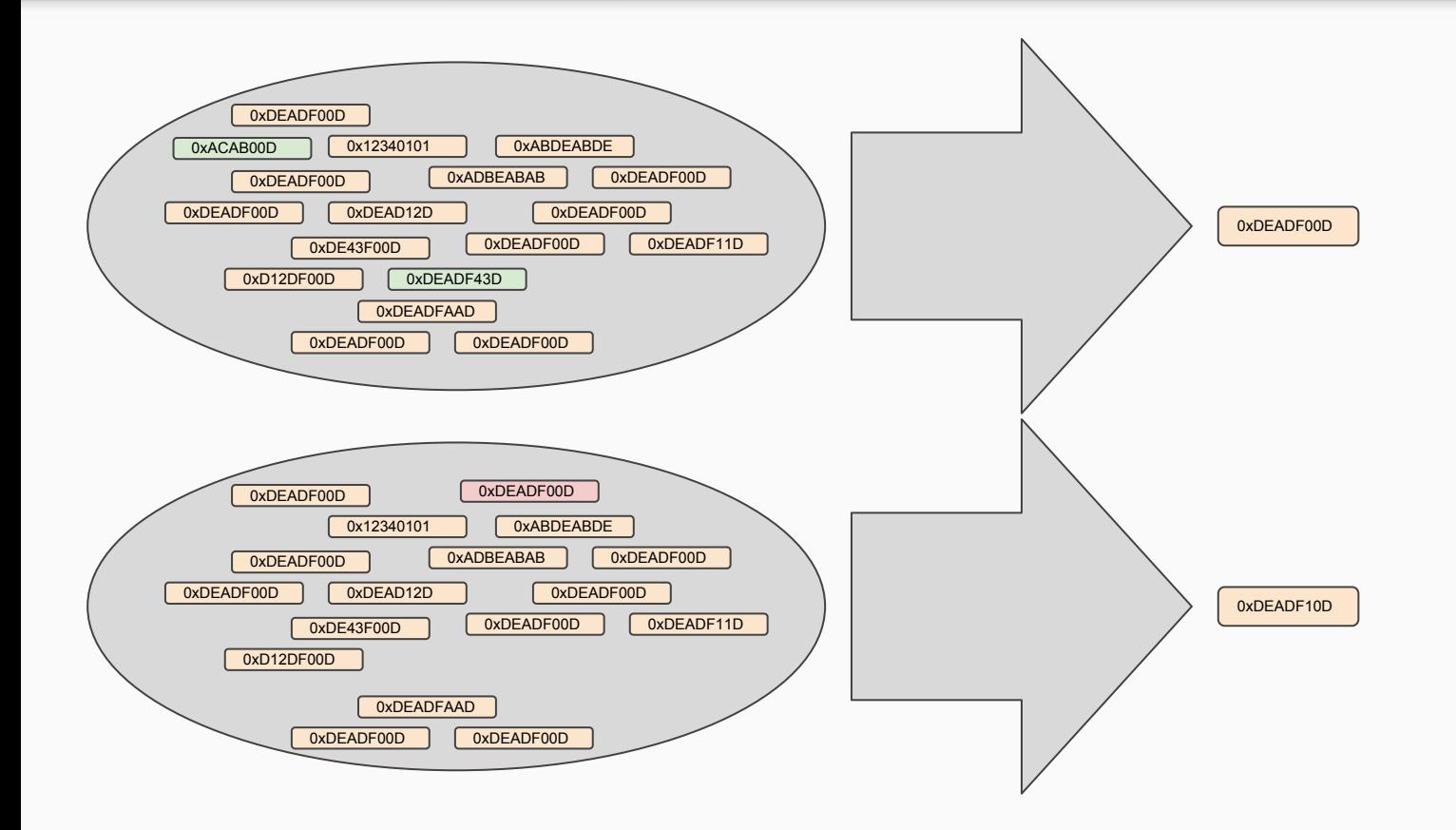

#### SimHash to obtain compact hashes

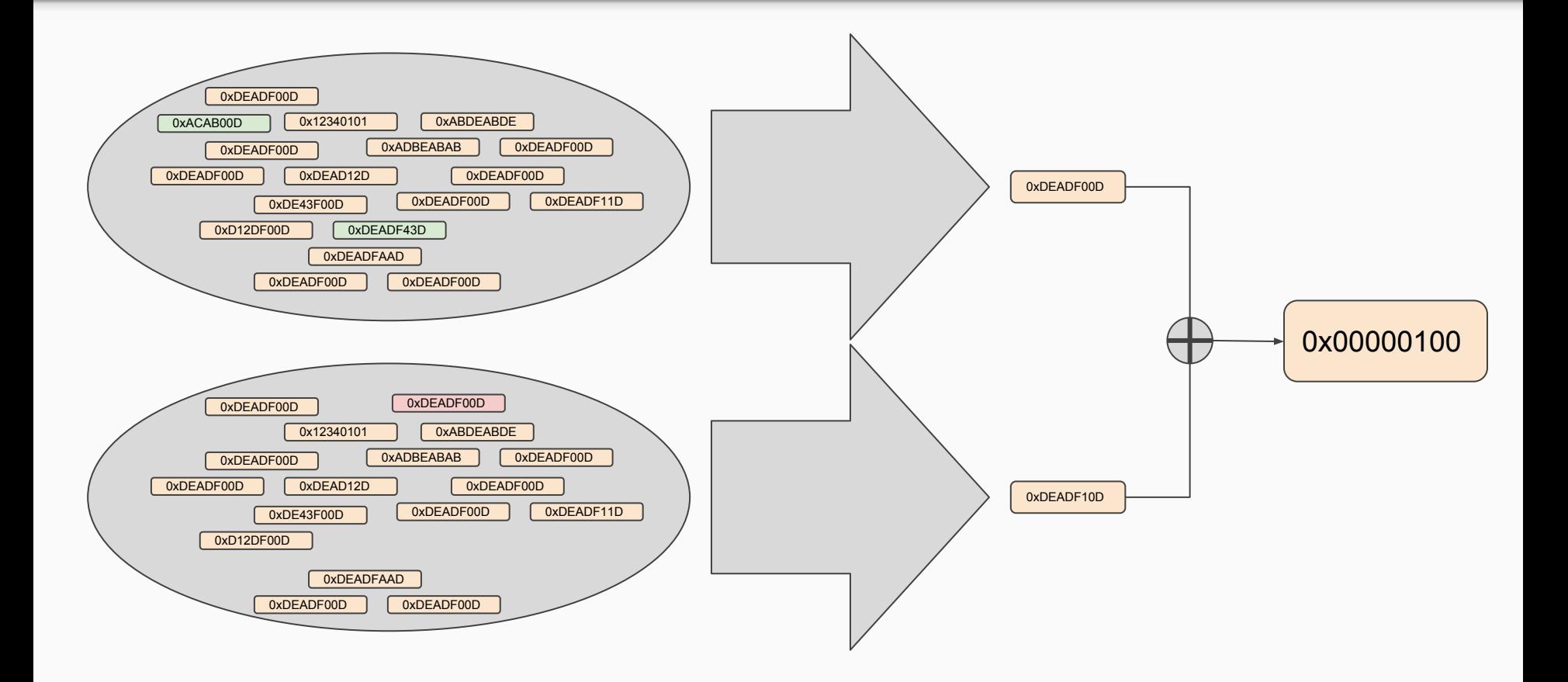

### SimHash algorithm sketch

- Allocate array of N floats (if your input hashes have N bits)
- For every input hash, do:
	- If the bit input\_hash[k] == 1, **in**crement the float[k] by 1.0
	- If the bit input\_hash[k] == 1, **de**crement the float[k] by 1.0
- Convert floats to bits again by assigning positive floats to "1" bits and negative floats to "0" bits.

#### SimHash Illustration: Internal state after K steps

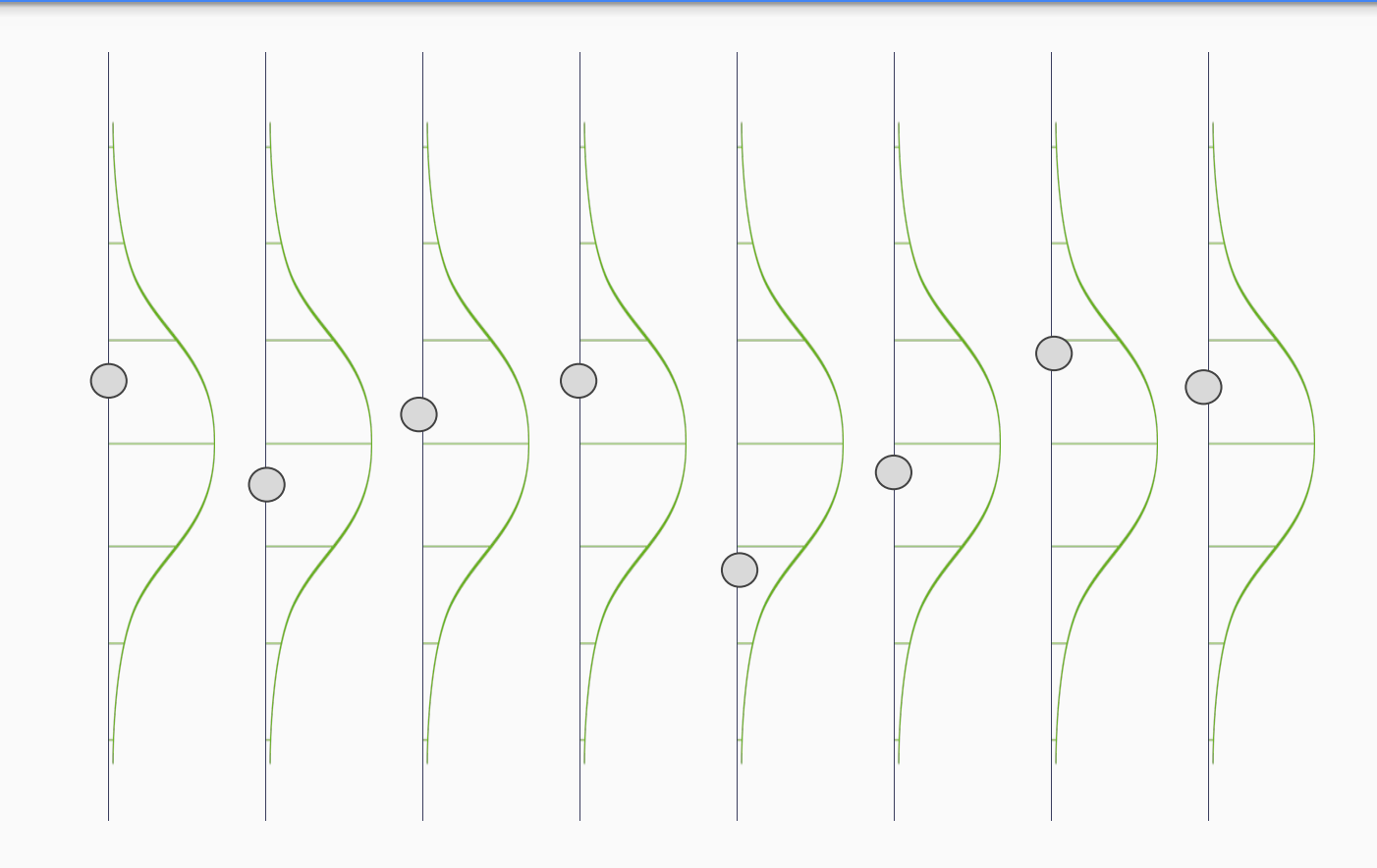

Floats are normally distributed around zero.

With every additional processed feature, they will wobble up or down a little bit.

#### SimHash Illustration: Internal state after K steps

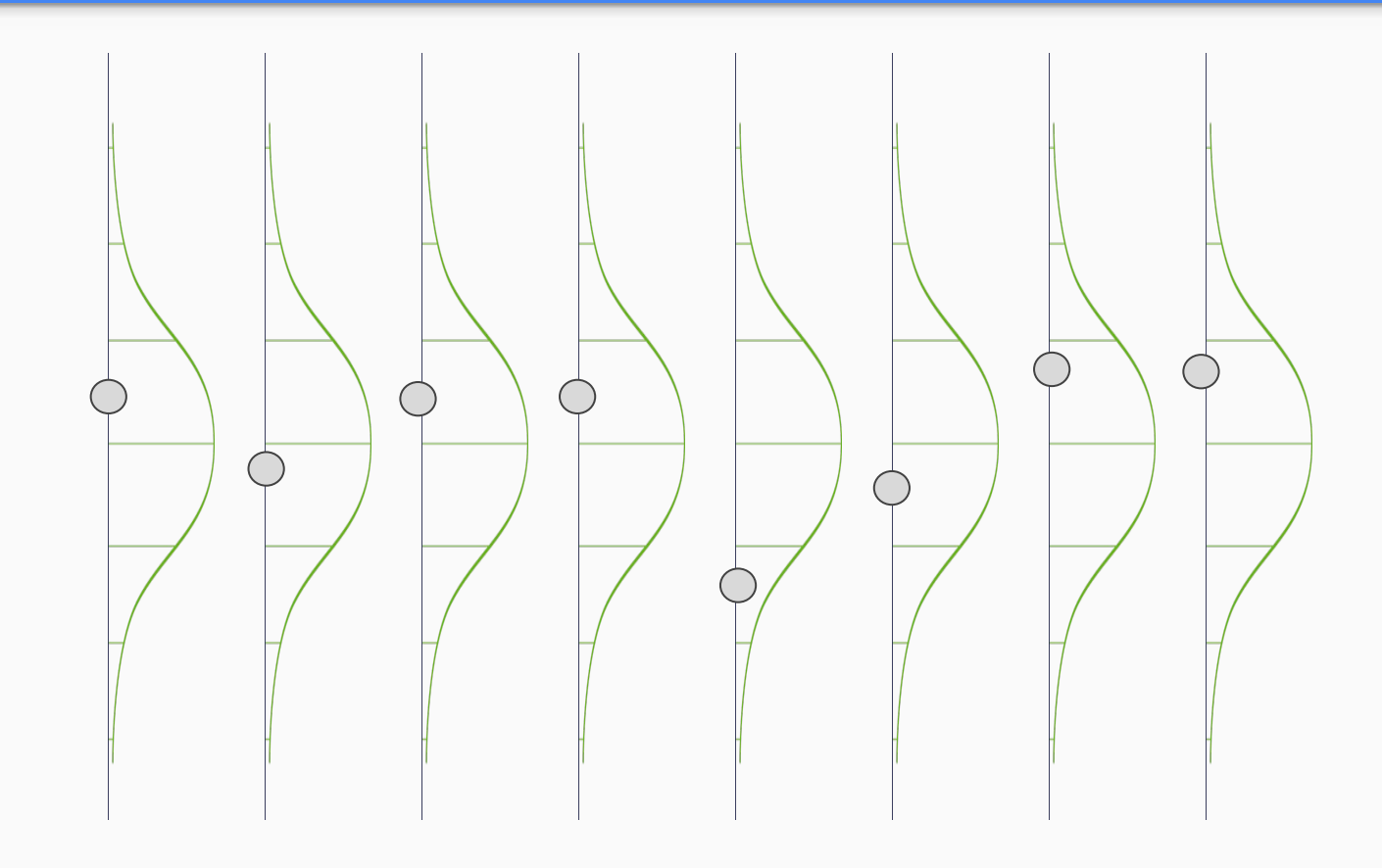

Floats are normally distributed around zero.

With every additional processed feature, they will wobble up or down a little bit.

#### SimHash Illustration: Internal state after K steps

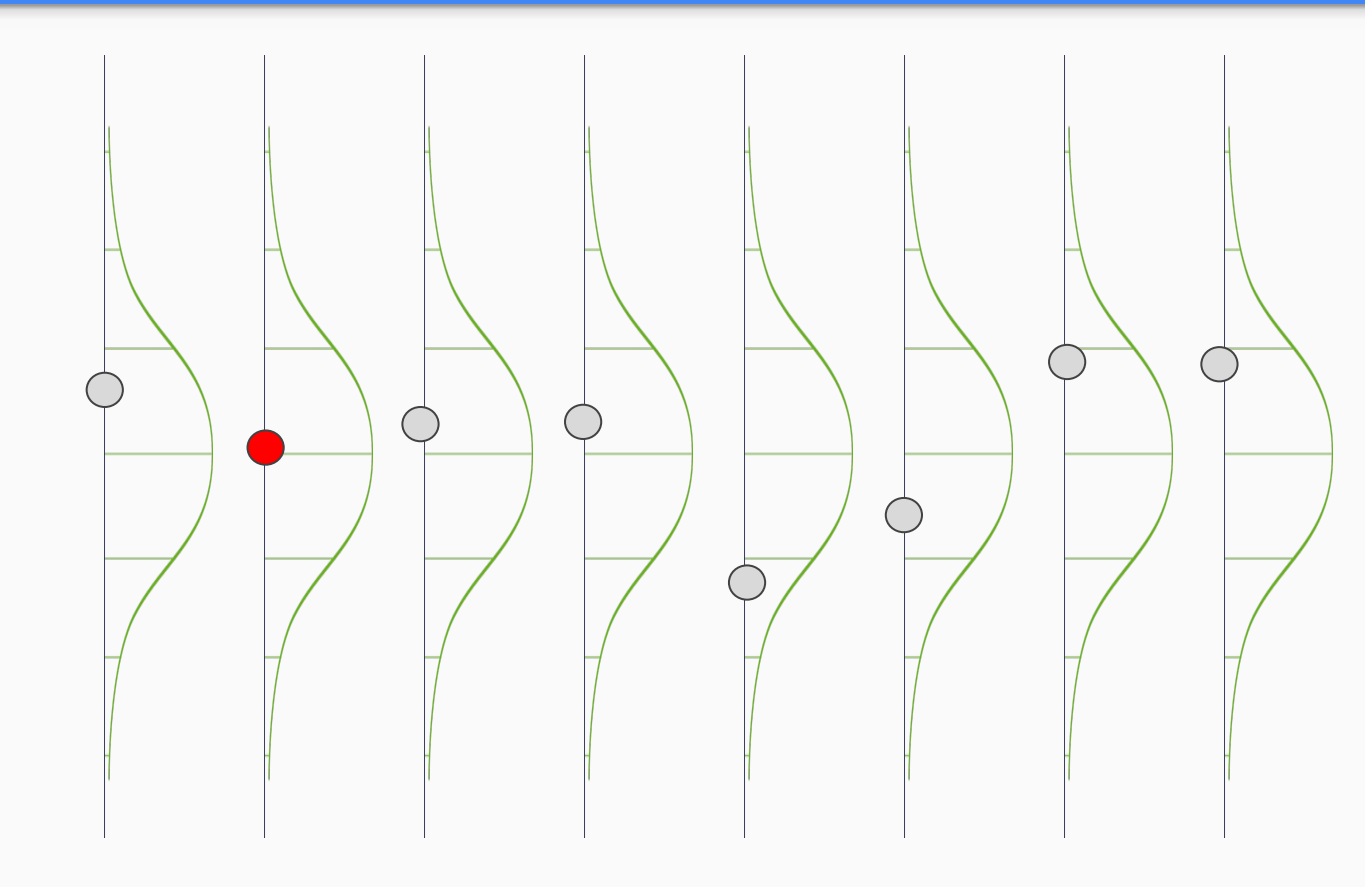

Floats are normally distributed around zero.

With every additional processed feature, they will wobble up or down a little bit.

Only those that cross the "zero" line will change the resulting hash.

### Locality-sensitive hashes via permutation

- Similarity search in O(million) of hashes is doable, but O(million) is slow.
- Approximate nearest-neighbor search can be achieved using locality-sensitive hashing.
- LSH: A family of hash functions where nearby points have a higher probability of landing in the same hash bucket than far-away points.

### Locality-sensitive hashes via permutation

- **•** Easy for hashes  $(\sim\!bit\!-\!vectors)$ : Simply take a random subset of bits.
- Pick random permutation. Permute all the bits, then take first N bits as hash.
- Permute & take first N bits again for the next hash.

### Locality-sensitive hashes via permutation

 $\bullet$  128-bitwise permutation can be had for  $\sim$  65 cycles. (I used a cool generator that generates C code for a given bitwise permutation: <http://programming.sirrida.de/calcperm.php> )

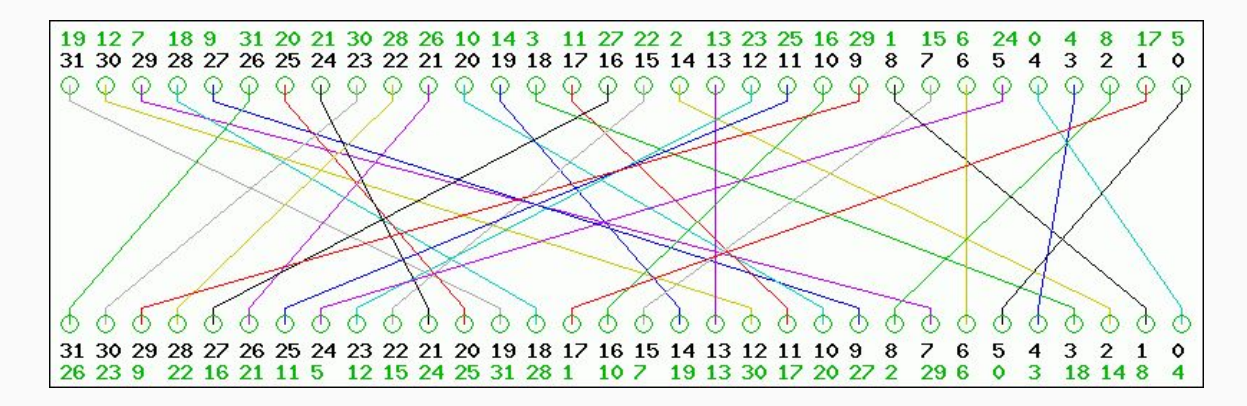

Learning good weights from example data.

- SimHash uses +1 and -1 as weights.
- Not every feature has the same relevance function prologues etc.
- How can we best "learn" good weights from examples?
- First, generate labeled examples: Lots of versions of the same function.

- Can we optimize weights so that ...
	- … pairs of similar functions get closer together and
	- … pairs of dissimilar functions get moved to be further apart?
- SimHash distance is Hamming Distance, which is discrete.
- Supervised Machine Learning usually means running optimization algorithms on a differentiable loss function.
- We need something continuous to differentiate so we can "learn weights".

- Before we convert floats to bits again, we have float values for every k
- We can take two vectors of floats and run them component-wise through a function that punishes "same sign" or "different sign".

$$
g(x,y) := -\frac{xy}{\sqrt{x^2y^2+1.0}}+1.0
$$

$$
d(x,y) := \sqrt{(x-y)^2 + 0.01}
$$

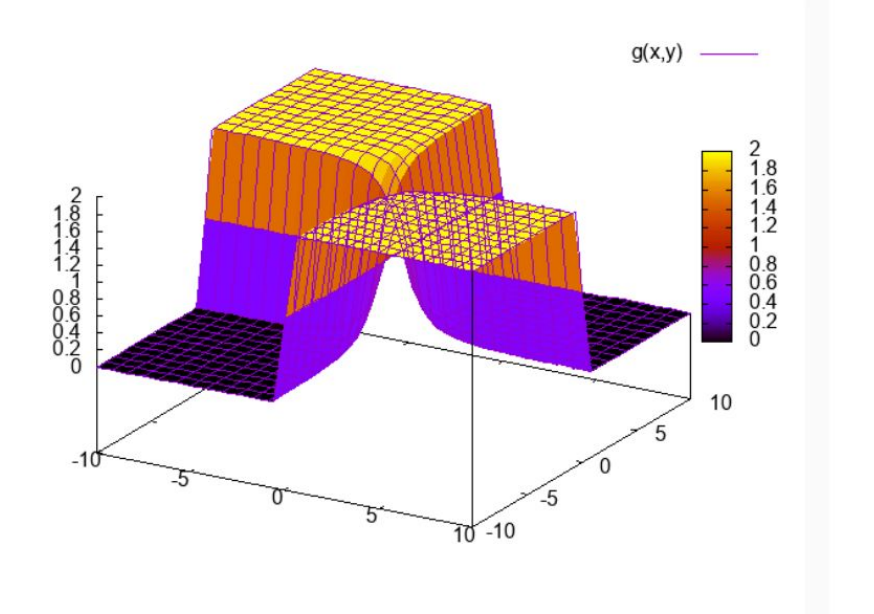

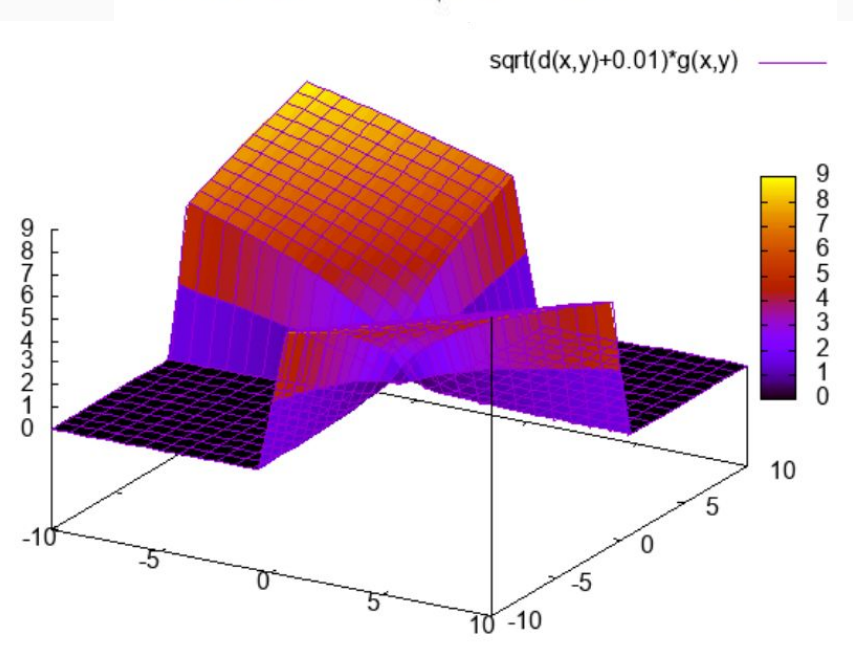

Smooth step function: No gradient in the flats. Multiply with  $d(x,y)$  to slope the flat sections.

### Automatic differentiation & minimization

- Many libraries exist to perform automatic differentiation & minimization.
- I wanted a pure C++ codebase, so instead of Python/TensorFlow or Python/Keras or Julia I used a C++ library (SPII) for it.
- This makes using GPUs for training hard, so was probably not a great decision.

# Evaluating the training results.

### Questions we have:

- 1. Does the learning process improve our ability to detect variants of a function we have trained on?
- 2. Does the learning process improve our ability to detect variants of a function **even if we have not seen** a variant of it before?
- 3. Are the results we get for (1) or (2) practically useful yet?

#### Different ways of splitting data for question 1 and 2

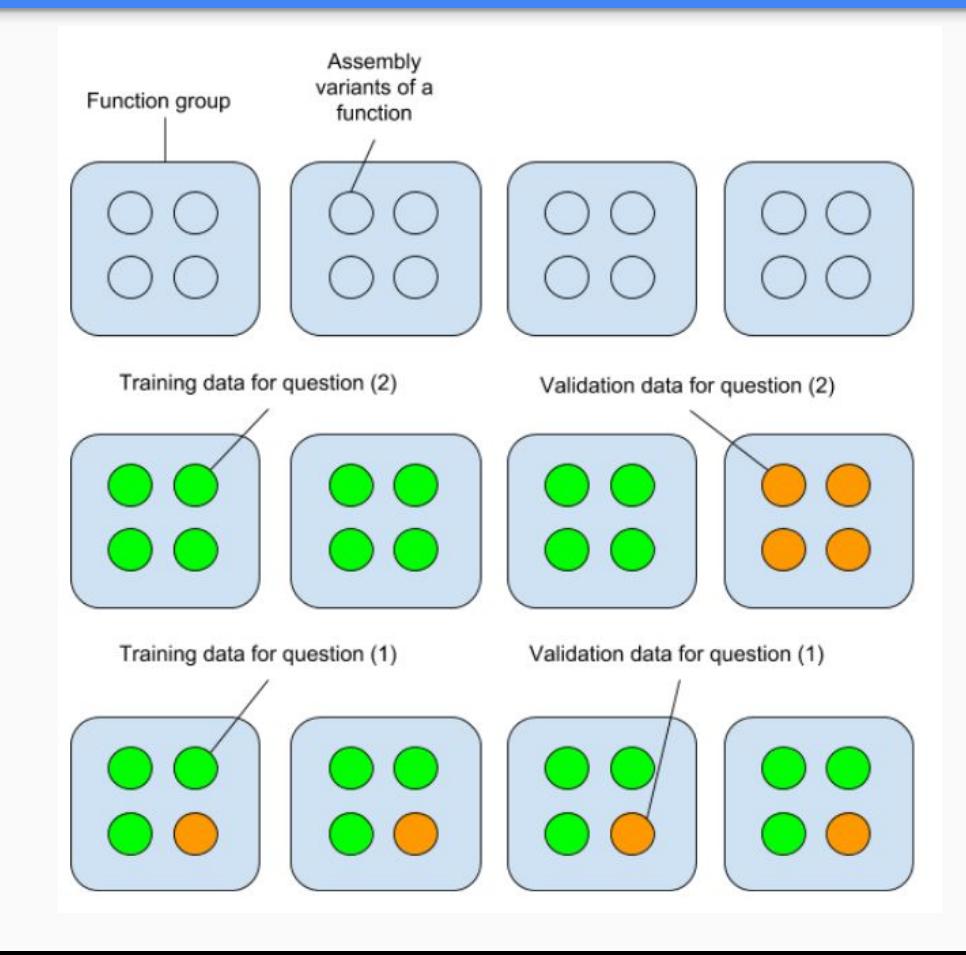

#### Difference in average distance for between similar and dissimilar pairs after N steps

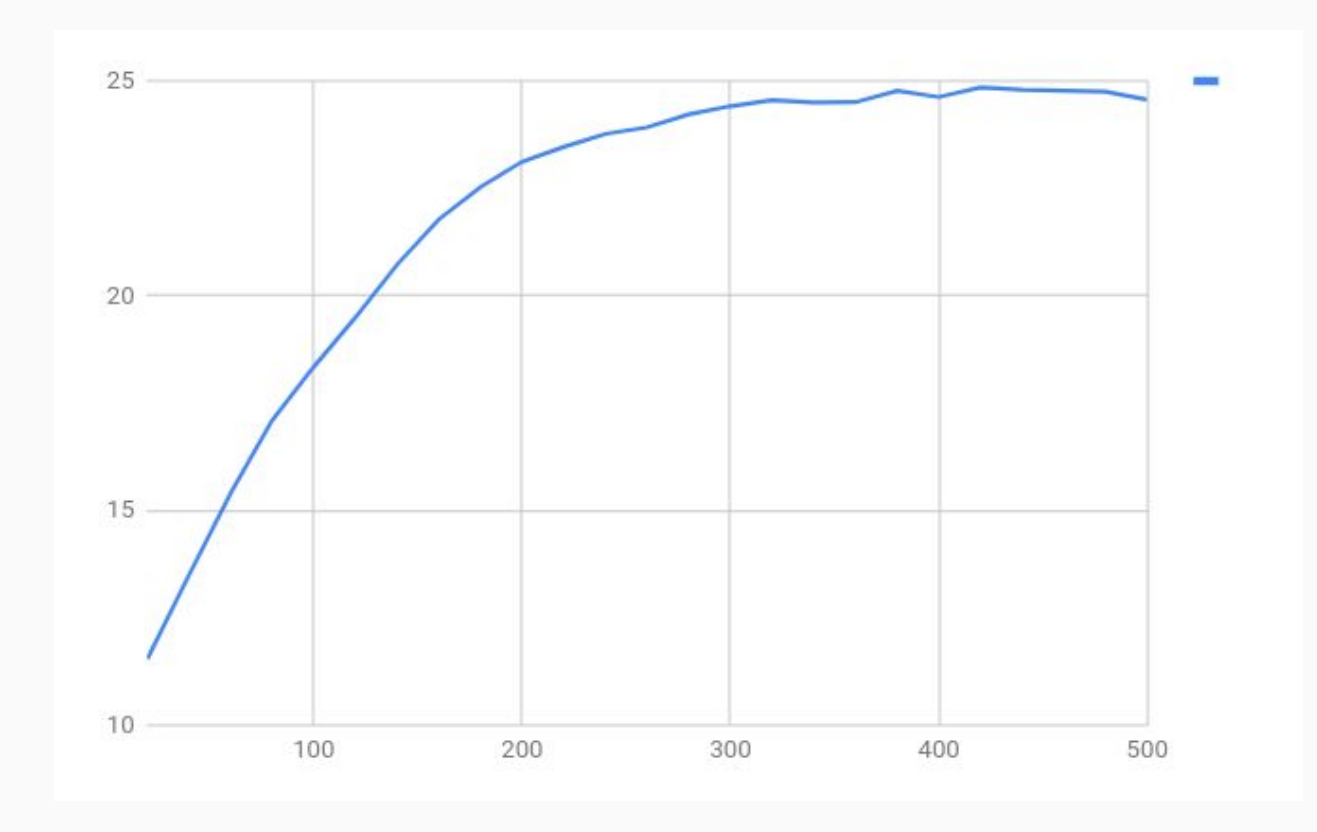

#### T-SNE of untrained (left) and trained (right) hash distances

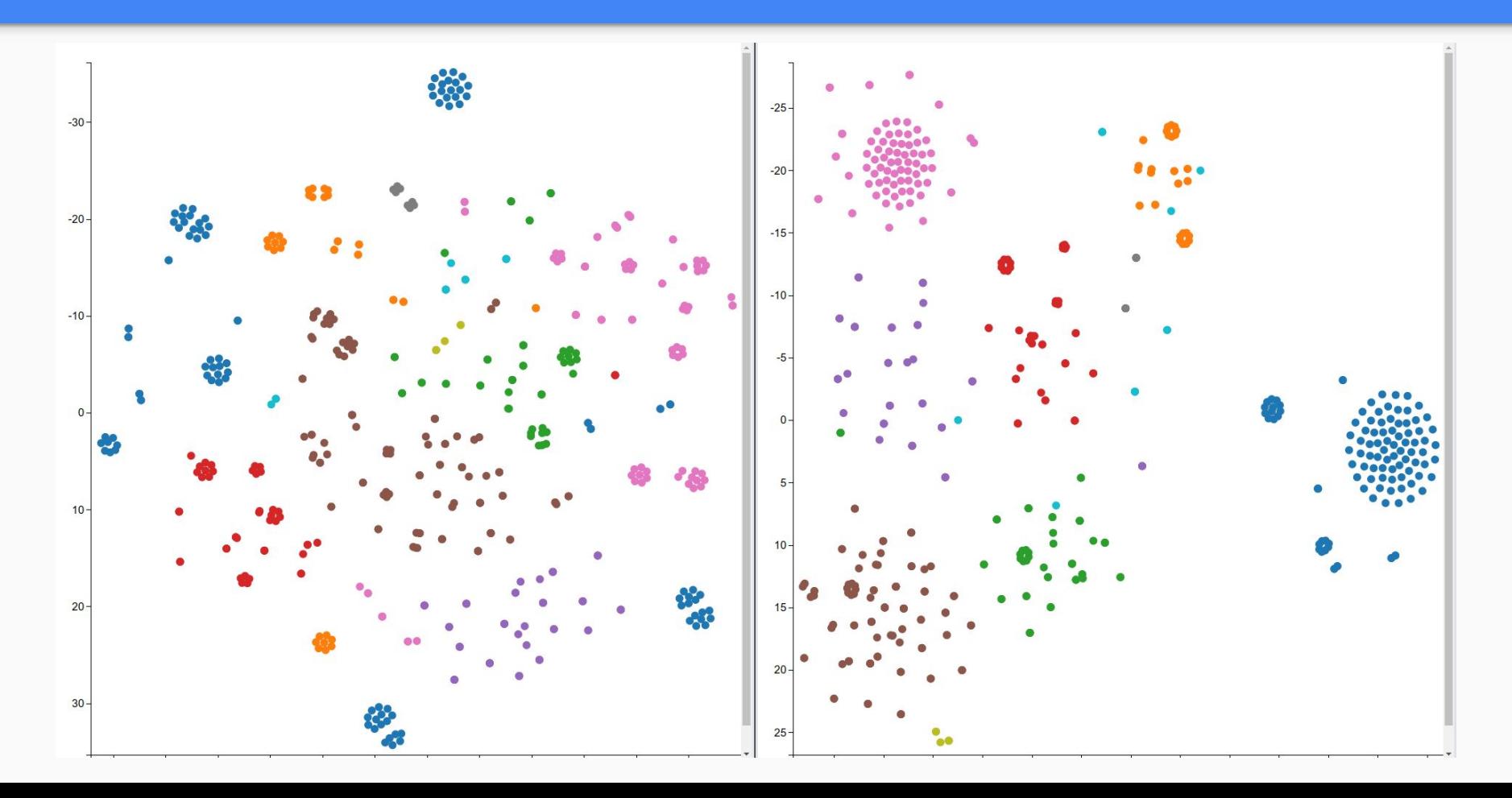

### Current state

- 1. Difference-between-good-and-bad-pairs goes up significantly for functions that we had variants for -- see graph (better separation).
- 2. Difference-between-good-and-bad-pairs goes up very slightly for functions that we had no variants for (very slightly better separation).

# Interfacing with Python, IDA, Binja

### Python Interface is very simple

git clone <https://github.com/googleprojectzero/functionsimsearch> # install only the python bindings cd functionsimsearch python ./setup.py install --user Python >>> import functionsimsearch >>> fg = functionsimsearch.FlowgraphWithInstructions() >>> fsh = functionsimsearch.SimHasher() >>> fg.add node(0x401000) >>> fg.add\_instructions(0x401000, (("push", ("ebp","")), ("mov", ("ebp", "esp")), ("sub", ("esp", "0x20")))) >>> fg.to json() u'{"edges":[],"name":"CFG","nodes":[{"address":4198400,"instructions":[{"mnemonic":"push","operands":["ebp",""]},{" mnemonic":"mov","operands":["ebp","esp"]},{"mnemonic":"sub","operands":["esp","0x20"]}]}]}'

>>> fsh.calculate hash(fg)

```
(7763007128511167962L, 7763007128511167962L)
```
### Python Interface is very simple

- >>> index = functionsimsearch.SimHashSearchIndex("/home/thomasdullien/searchindex", False)
- >>> # Add a function with a given SimHash to the index.
- >>> index.add function(hash[0], hash[1], file id, address)
- >>> # Query for the best 5 matches for a given function.
- >>> results = index.query top  $N(hash[0], hash[1], 5)$
- >>> for r in results:
- >>> number of identical bits = r[0]
- >>> file id of result =  $r[1]$
- >>> address of result = r[2]

### Experimental plugins for IDA and Binja exist

- Proof-of-concepts
- Only allow saving & search
- Only text output as UI at the moment

# Problems & Challenges

### False positive requirements

- Scanning a single large binary can easily involve 60k+ queries.
- False positives are very wasteful of vuln-researcher time.
- False-discovery-rate needs to be somewhere below 0.0001 or even 0.00001.
- We are **not** there yet.

### Small graphs

- Method fails spectacularly on small graphs.
- If a change in the graph is only 4 edges away from most other nodes, the graphlets all change and mess up results.
- Different methods will be needed for small functions (context?)

### Answer we have so far:

- 1. Does the learning process improve our ability to detect variants of a function we have trained on? **Yes, measurably.**
- 2. Does the learning process improve our ability to detect variants of a function **even if we have not seen** a variant of it before? Yes, but only slightly. So not yet in practice.
- 3. Are the results we get for (1) or (2) practically useful yet? Not yet, due to extremely strict false-positive / false-discovery requirements.

Some example functions and their distances.

## Future directions

### Reimplement the "learning" code

- Current learning code is implemented in C++.
- Auto-parallelization and GPU offload is made complicated.
- Great libraries for learning exist. This code needs to be rewritten.
	- TensorFlow
	- Keras
	- Most likely: Julia v1.0 (because I like the language)

### More powerful ML models

- Our model is extremely simple.
- Features are never considered in their "interaction", simple linear weights for all features.
- Much stronger models exist:
	- DNN approach from Gemini.
	- Graph NN's to learn graph structure.
	- RNN's to learn better embeddings for instruction sequences.

### Better features to go into the hash

- Current feature input is subgraphs ("graphlets") and mnemonic tuples.
- Operands are discarded, string references too.
- Both should be included (they carry a lot of signal!)
- Only obstacle: A clean, cross-disassembler way of parsing constants out of operands.

## Questions?

https://github.com/googleprojectzero/functionsimsearch